### Goethe-Universität Frankfurt am Main Lehrstuhl für Mobile Business & Multilateral Security

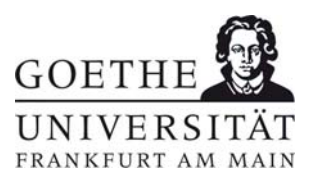

#### Wintersemester / Sommersemester ......................

Matrikelnummer: ....................................................... (Bitte auch auf jedes Lösungsblatt oben rechts eintragen!)

Fach: Wirtschaftsinformatik 2 (PWIN) Themensteller: Prof. Dr. Kai Rannenberg

#### **Wichtig: Durch Ihre Unterschrift in der Teilnehmerliste bestätigen Sie, folgende Prüfungsvorschriften zu beachten:**

- Sie haben den nachfolgenden Text gelesen und stimmen allen Punkten zu.
- Sie fühlen sich gesund und sind in der Lage, an der Prüfung teilzunehmen.
- Sie haben sich über die Vorschriften der PO, die Teilnahme an Klausurprüfungen betreffend, informiert.
- Sie haben zur Kenntnis genommen, dass Sie für die ordnungsgemäße Abgabe der Klausur vor Verlassen des Prüfungsraumes selbst verantwortlich sind. Dazu gehört, dass Sie auf Ihrem Platz bleiben, bis alle Klausuren eingesammelt sind, und den Prüfungsraum nicht verlassen, bevor die Klausuren gezählt und die Vollständigkeit festgestellt wurde.
- Es sind keine Hilfsmittel erlaubt
- Das Mitbringen eines Mobiltelefons oder anderer elektronischer Kommunikationsmedien in die Klausur ist verboten. Zuwiderhandeln gilt als Täuschungsversuch.
- Bitte lassen Sie ausreichend Korrekturrand, und schreiben Sie deutlich und **nicht** mit Bleistift oder roter Tinte.

Im Falle einer **Erkrankung** während der Klausur beachten Sie bitte:

- 1. Vermerken Sie die Erkrankung in Ihrer Klausur (Unterschrift!) und informieren Sie die Aufsicht unverzüglich.
- 2. Geben Sie die Klausur und alle Prüfungsblätter ab und achten Sie darauf, dass die Abgabe in der Anwesenheitsliste vermerkt wird.
- 3. Falls Sie Hilfe benötigen, wenden Sie sich an die Aufsicht.
- 4. Gehen Sie **unmittelbar** zum Arzt und reichen Sie innerhalb von drei Arbeitstagen ein Attest, das Ihnen die Prüfungsunfähigkeit bescheinigt, beim Prüfungsamt ein.
- 5. Bei **wiederholter Erkrankung** im selben Studienabschnitt ist ein **amtsärztliches** Attest erforderlich, das die Prüfungsunfähigkeit bescheinigt:
	- $\checkmark$  Lassen Sie sich von der Aufsicht oder im Prüfungsamt ein Aufforderungsformular zur Vorstellung beim Amtsarzt geben.
	- $\checkmark$  Suchen Sie den Amtsarzt am selben Tag oder am nächsten Arbeitstag auf.

Die Bearbeitung der Klausur erfolgt direkt innerhalb dieses Klausurheftes. Beantworten Sie jede Frage an den dafür vorgesehenen Stellen unterhalb der Aufgabenstellung. Sollten der Platz nicht ausreichen verwenden Sie die zusätzlichen Ersatzblätter am Ende der Klausur nur, wenn der Platz nicht ausreicht, und machen Sie auf dem Aufgabenblatt kenntlich, auf welcher Seite die Weiterbearbeitung der Aufgabe erfolgt.

*Bitte für die Korrektur freilassen!* 

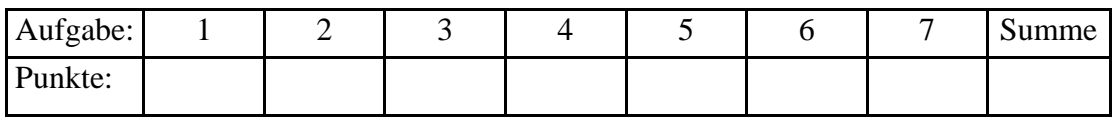

Punkte: ................................................. Note: ..............................................................................

Unterschrift des Prüfers: ........................................................................

## **Aufgabe 1: Netzwerke (18 Punkte)**

**1 A)** Was verstehen Sie unter einem verbindungsorientierten Protokoll? (2 Punkte)

Vor Beginn der Datenübertragung wird eine Verbindung zwischen Sender und Empfänger etabliert und während der gesamten Datenübertragung aufrecht gehalten. (2 Punkte)

**1 B)** Nennen Sie zwei Eigenschaften eines Token Ring-Netzwerks. (2 Punkte)

Token zirkuliert, Keine Kollisionen, Nur wer Token hat kann senden, Maximale Zeitspanne bis wieder gesendet werden kann ist berechenbar (je 1 Punkt, max. 2 Punkte)

**1 C)** Welche Arten von Verschlüsselungsverfahren gibt es? (1 Punkte)

symmetrischen und asymmetrischen (je 0,5 Punkte, max. 1 Punkt)

**1 D)** Erstellen Sie zu dem gegebenen Satz von Zeichen‐Wahrscheinlichkeits‐Paaren (Zeichen, Häufigkeit des Auftretens) die Huffmann‐Kodierung (Binäre Darstellung der Buchstaben). (10 Punkte) Paare: (A,7);(B,9);(C,3);(D,1);(E,23)

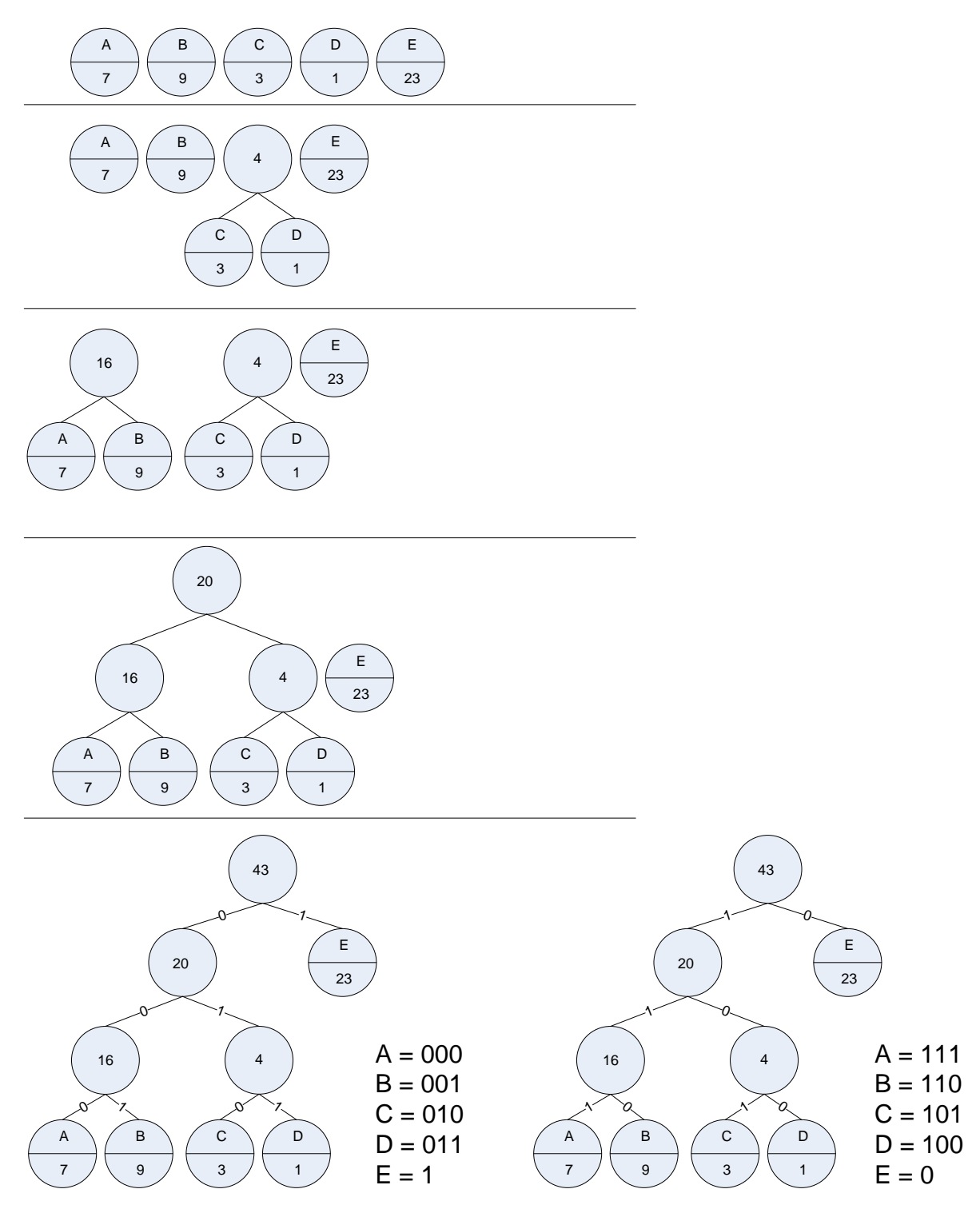

(je richtiger binärer Darstellung 1,5 Punkte, max. 7,5 Punkte) (2,5 Punkte für das korrekte Ausfüllen)

**1 E)** Benennen Sie die drei mittleren Schichten des ISO‐OSI‐Referenzmodells und zählen Sie eine Aufgabe der jeweiligen Schicht auf. (3 Punkte)

Lösungen zu 1)

Schicht 3 Vermittlungsschicht(0,5 Punkte) Aufgabe: Routing(0,5 Punkte pro Nennung, max. 0,5 Punkte)

Schicht 4 Transportschicht (0,5 Punkte) Aufgabe: logische Ende-zu-Ende Verbindung (0,5 Punkte pro Nennung, max. 0,5 Punkte)

Schicht 5 Sitzungsschicht(0,5 Punkte) Aufgabe: Definition und Strukturierung einer Session, Auf- und Abbau einer Session, Setzen von Synchronisationspunkte zur Wiederherstellung der Kommunikation nach einer Verbindungsunterbrechung(0,5 Punkte pro Nennung, max. 0,5 Punkte)

# **Aufgabe 2: Grundlagen und Systemtheorie (10 Punkte)**

**2 A)** Erläutern Sie kurz folgende Begriffe im Kontext der Systemtheorie (4 Punkte):

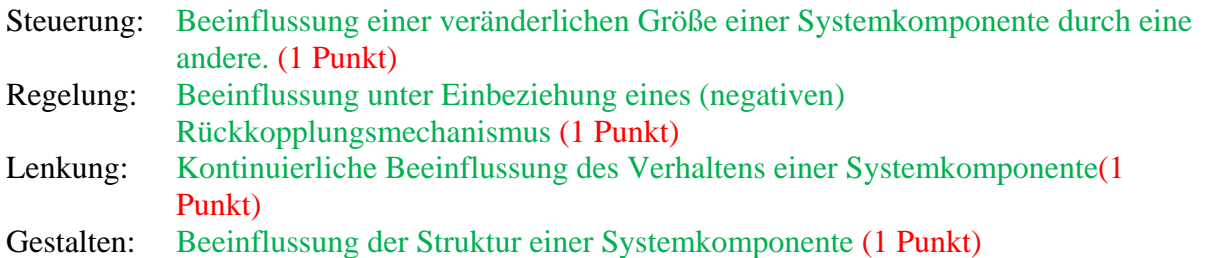

**2 B)** Tragen Sie die vor den Begriffen stehenden Zahlen an der richtigen Position des Regelkreises ein: (6 Punkte)

- 1. Führungsgröße (W) (1 Punkt)
- 2. Regelstrecke  $(f<sub>S</sub>)$  (1 Punkt)
- 3. Störgröße (Z) (1 Punkt)
- 4. Regler  $(f_R)$  (1 Punkt)
- 5. Regelgröße (X) (1 Punkt)
- 6. Stellgröße (Y) (1 Punkt)

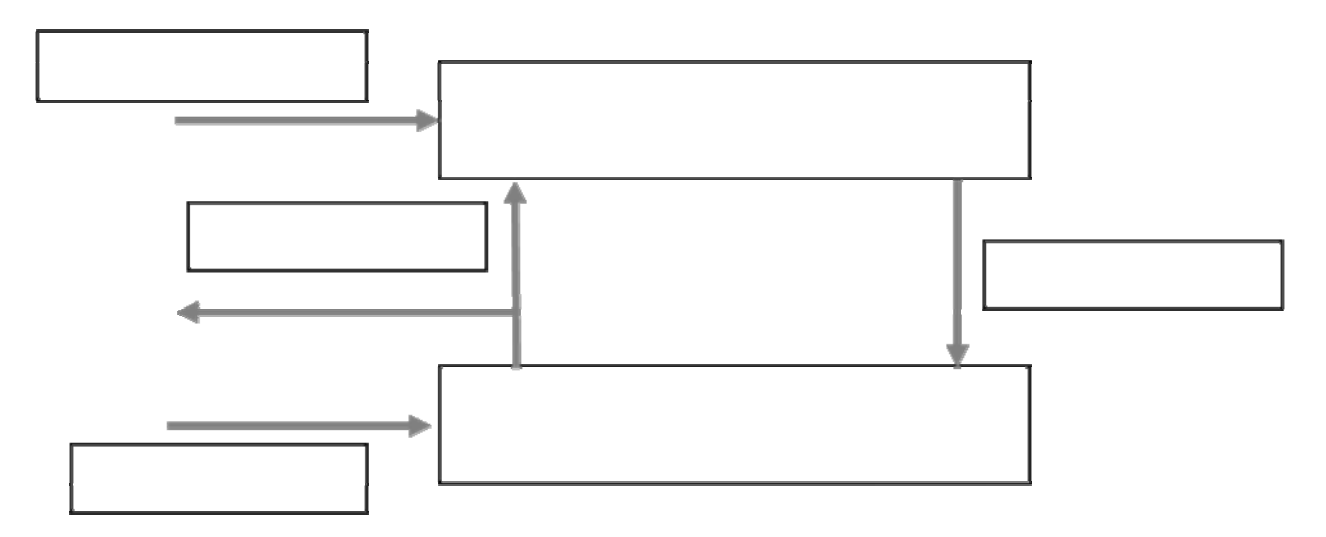

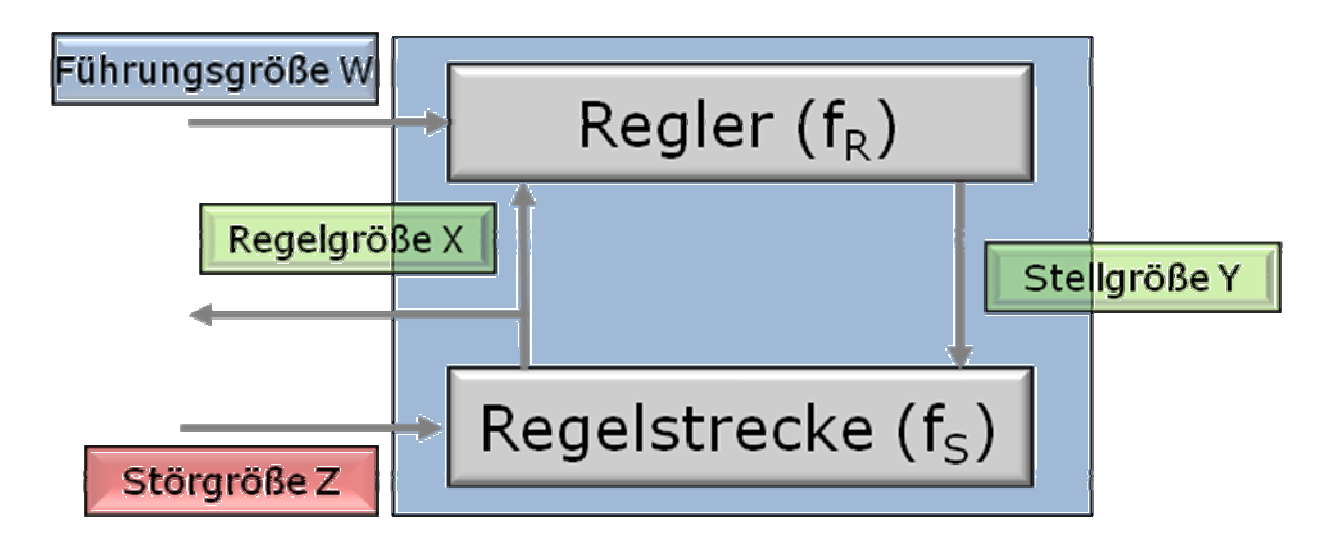

## **Aufgabe 3: Modelle und Architekturen (17 Punkte)**

**3 A)** Beschreiben Sie jeweils drei Vor- und Nachteile des Zentralrechnerkonzeptes (6 Punkte)

Vorteile:

Zentrale Datenverwaltung, Homogene Anwendungsumgebung, Keine Administration der Terminals, notwendig, Kostengünstige Terminals (je 1 Punkt max. 3 Punkte) Nachteile

Single Point of Failure, Starre Struktur, Monolithisch, Kostenintensive Hosts, Problematisch bei großen Datenmengen (je 1 Punkt max. 3 Punkte)

**3 B)** Was ist ein Modell? (1 Punkt)

Ein Modell ist ein System, das ein anderes zielgerichtet abbildet. (1 Punkt)

**3 C)** Nennen Sie drei Eigenschaften von Peer to Peer Netzen. (3 Punkte) Eigenschaften:

Keine zentrale Instanz, die Interaktionen steuert; keine zentrale Datenbank; Peers handeln autonom; Jeder Peer kennt nur die Peers mit denen er gerade kommuniziert; Peers, Verbindungen zu den Peers und Informationen die auf den Peers gespeichert sind werden innerhalb dieses Konzept nicht garantiert. (je 1 Punkt max. 3 Punkte)

**3 D)** In welche Teilsysteme (Schichten/Unterschichten) gliedert das ADK-Strukturmodell ein Informationssystem? (4 Punkte)

Lösung:

1. Anwendungsfunktionen (A) (1 Punkt)

2. Datenverwaltung (D) (1 Punkt)

3. Kommunikation (K) (1 Punkt) Kommunikation mit Personen (Kp) Kommunikation mit Maschinen (KM) ( zusammen 1 Punkt)

**3 E)** Nennen Sie drei Nachteile isolierter Informationssysteme gegenüber integrierten Informationssystemen. (3 Punkte)

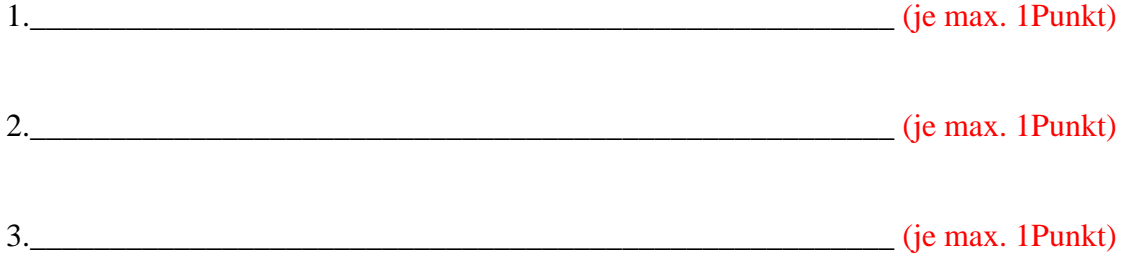

Lange Bearbeitungszeiten, Fehleranfällig, Personalintensiv, Kostenintensiv, Unflexibel (z.B. bei Änderung eines Auftrags), Schwieriges Controlling, da keine gemeinsame Datenbasis

### **Aufgabe 4: XML (10 Punkte)**

**4 A)** Welche Funktion hat ein Parser bei der Verarbeitung von XML-Dokumenten, und was liefert er als Ergebnis zurück? (3 Punkte)

Lösung:

Ein Parser ist eine Software, welche DTDs, Schemas und XML-Dokumente einlesen kann, um dann einer Anwendung Zugriffe auf alle Elemente zu ermöglichen. (2 Punkte) Ergebnis: Ein syntaktisch fehlerfreies und gegen eine DTD geprüftes XML-Dokument ("gültiges" bzw. "valides" Dokument). (1 Punkt) Alternativlösung für das Ergebnis: Ein XML-Dokumentenbaum.

**4 B)** Schreiben Sie ein syntaktisch korrektes XML-Dokument auf Basis der angegebenen Document Type Definition "Fußballmannschaft" und des ebenfalls angegebenen Datensatzes. (7 Punkte)

### **DTD** ..Fußballmannschaft"

<!ELEMENT Fußballmannschaft (Mannschaftsname, Mannschaftstyp, Trainer, Kadergröße, Spielorte)> <!ELEMENT Mannschaftsname (#PCDATA)> <!ELEMENT Mannschaftstyp (Männer | Frauen)> <!ELEMENT Trainer (#PCDATA)> <!ELEMENT Kadergröße (#PCDATA)> <!ELEMENT Spielorte (Soccer City | Moses‐Mabhida‐Stadion | Green‐Point‐Stadion | Ellis‐Park‐Stadion | Loftus‐Versfeld‐Stadion | Nelson‐Mandela‐ Bay‐Stadion)\*>

### **Datensatz "Deutsche Nationalmannschaft"**

Deutsche Nationalmannschaft Männer Jogi Löw 23 Spieler Soccer City, Ellis-Park-Stadion, Nelson-Mandela-Bay-Stadion

Lösung:

 $\langle 2x$ ml version = 1.0 encoding =  $\langle$ JSO-8859-1"?> <Fußballmannschaft> <Mannschaftsname> Deutsche Nationalmannschaft</Mannschaftsname> <Mannschaftstyp> Männer</Mannschaftstyp> <Trainer> Jogi Löw </Trainer> <Kadergröße> 23 Spieler </Kadergröße> <Spielorte> Soccer City, Ellis-Park-Stadion, Nelson-Mandela-Bay-Stadion </Spielorte> </Fußballmannschaft> Je Tag 1 Punkt, max 7 Punkte

# **Aufgabe 5: Objektorientierung / UML (16 Punkte)**

**5 A)** Objektorientierung: Erläutern Sie kurz das Konzept des Polymorphismus und geben Sie ein Beispiel an. (3 Punkte)

Lösung:

Wenn eine Nachricht an Objekte verschiedener Klassen verschickt wird, dann liefern diese Objekte unterschiedliche Ergebnisse zurück. Bsp. Ausgabe\_Name(): Mobilfunk-Betreiber  $\rightarrow$  Ausgabe Name()  $\rightarrow$  z.B. T-Mobile Treffpunkt  $\rightarrow$  Ausgabe Name()  $\rightarrow$  z.B. Bockenheimer Warte Nutzer  $\rightarrow$  Ausgabe\_Name()  $\rightarrow$  z.B. Harry4711

**5 B)** Modellieren Sie ein Fußballländerspiel, indem Sie ein UML-Anwendungsfalldiagramm entwerfen, ausgehend von der folgenden informellen Beschreibung. (9 Punkte)

*An einem Fußballländerspiel sind neben den Spielern und dem Schiedsrichter auch die Fans beteiligt. Fans feuern während dem Spiel ihre Mannschaft an. Bevor das Spiel losgeht, singen die Fans und die Spieler gemeinsam die Nationalhymnen. Das Ziel der Spieler ist es Tore zu schießen. Der Schiedsrichter verwarnt Spieler, falls diese sich nicht an die Regeln halten. Bei schweren Regelverstößen wie z.B. harten Fouls, verteilt der Schiedsrichter zusätzlich zur Verwarnung eine gelbe Karte. In besonders schweren Fällen, kann eine Spielerverwarnung durch eine rote Karte erweitert werden.* 

Lösung: Pro Akteur 0,5 Punkte, Für das System 1 Punkt, Pro Anwendungsfall 1 Punkt, für die extends Pfeile zusammen 0,5 Punkte

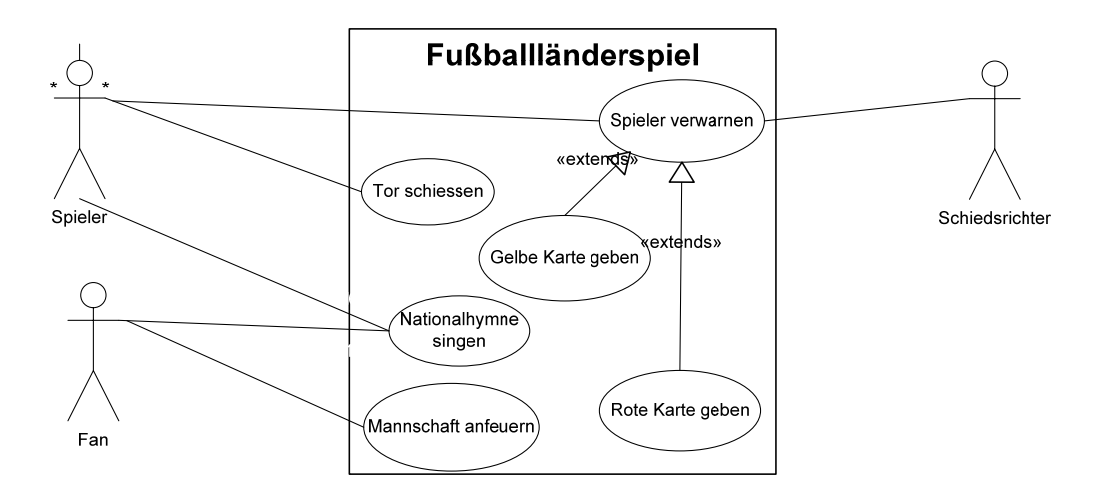

**5 C)** Modellieren Sie ein Klassendiagramm in UML-Notation. Erstellen Sie dazu die Klassen Ball, Basketball und Faustball mit jeweils einem privaten Attribut. Die Klasse Ball ist die Oberklasse der Klassen Basketball und Faustball. Die Klasse Ball enthält die Methode Werfen(). Die Klasse Faustball enthält die Methode Schlagen(). Welche Methoden können auf ein Objekt der Klasse Faustball angewendet werden? (4 Punkte)

#### Lösung:

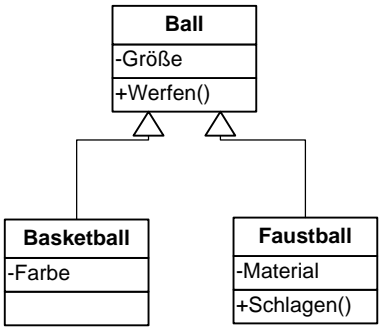

Jeweils 0,5 Punkte für die normale Klasse (max. 1 Punkt) 0,5 Punkte für die Generalisierungspfeile zusammen Jeweils 0,5 Punkte für die Attribute und Methoden (max. 1,5 Punkte) Werfen() und Schlagen() (1 Punkt)

### **Aufgabe 6: Informationsmanagement (8 Punkte)**

**6 A)** Nennen Sie 4 Gründe, warum strategisches Informationsmanagement sinnvoll ist. (4 Punkte)

Lösung:

- IT-Ausgaben stellen den größten Kostenblock in vielen Unternehmen dar und haben enorme Wachstumsraten in den vergangenen Jahren.
- Besonderheit des Produktionsfaktors Information
- Infrastruktur-/Gemeinkostencharakter von IT-Kosten erschweren das Controlling
- **IT Kosten beeinhalten Intangible Costs/Benefits (** $\rightarrow$  **Total Costs of Ownership)**
- **EXECUTE:** Lebensnotwendigkeit der IT für viele Unternehmen
- Hoher Durchdringungsgrad im Unternehmen
- **Hohe Komplexität**
- Hohes Maß an Flexibilität gefordert aufgrund hoher unternehmerischer Dynamik
- Konzentration auf die Kernkompetenzen zur Kapitalfreisetzung / Renditesteigerung im Sinne des »Shareholder Value« Prinzips
- IT als strategische Waffe, d.h. zur Erzielung von Wettbewerbsvorteilen
- Produktivitätsparadoxon als empirischer Befund

Pro Aufzählungspunkt 1 Punkt (Max 4 Punkte)

**6 B)** Nennen und beschreiben Sie kurz die vier Schritte der Strategieentwicklung im strategischen Informationsmanagement. (4 Punkte)

Lösung:

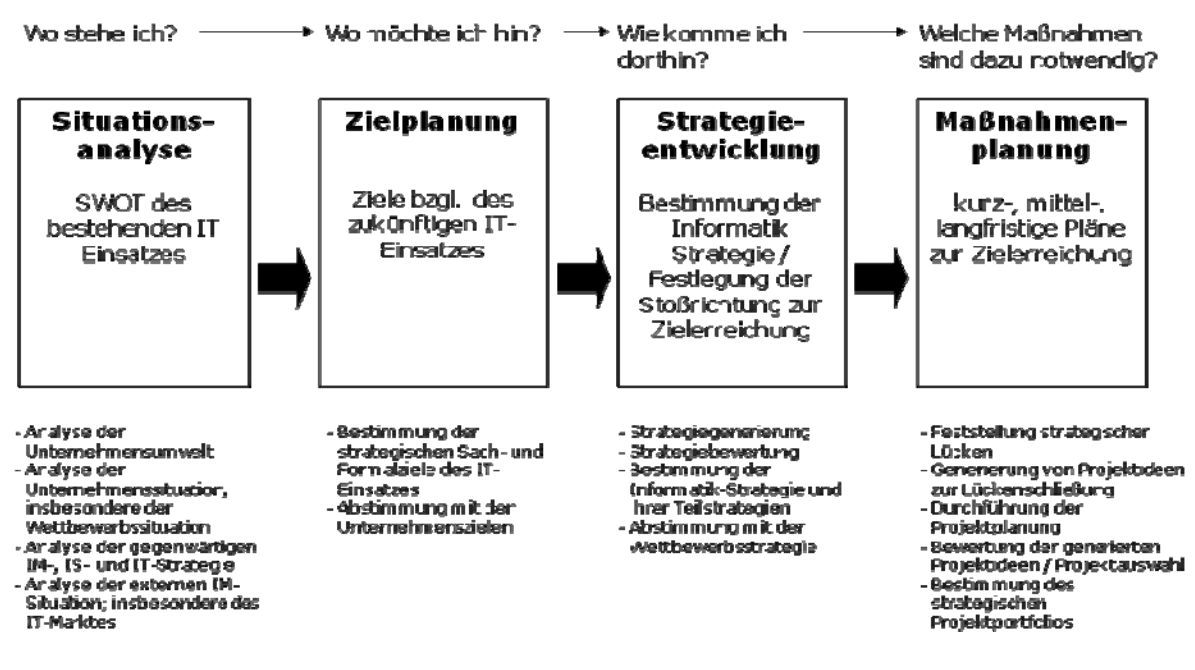

Pro Nennung ½ Punkt (max 2). Pro Erklärung ½ Punkt (max 2)

# **Aufgabe 7: ERM / SQL (11 Punkte)**

**7 A)** Beschreiben Sie das Konzept der schwachen Entitäten in einem ERM Modell und zeichnen Sie ein Beispiel. (3 Punkte)

Lösung: Für die Zeichnung 1 Punkt, für die Definition 2 Punkte.

Schwache Entitäten sind abhängig von mindestens einer weiteren Entität und können somit nicht alleine existieren.

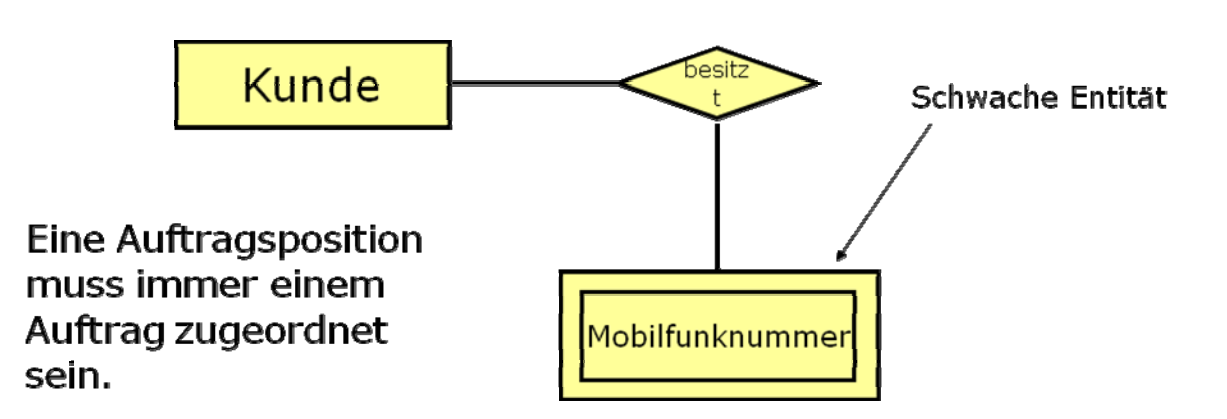

| ID              | Name   | Farbe   | Shop      | Preis  | Vertrag      | Lagerbestand |
|-----------------|--------|---------|-----------|--------|--------------|--------------|
| $\mathbf{1}$    | Mobi 1 | Rot     | München   | 549,00 | Supertarif 1 | 34           |
| 2               | Mobi 2 | Silber  | Stuttgart | 189,00 | Supertarif 2 | 26           |
| $\overline{3}$  | Mobi 3 | Schwarz | Berlin    | 369,00 | Supertarif 4 | 15           |
| $\overline{4}$  | Mobi 4 | Schwarz | Stuttgart | 809,00 | Supertarif 3 | 22           |
| $5\overline{)}$ | Mobi 5 | Rot     | Frankfurt | 119,00 | Supertarif 1 | 49           |
| 6               | Mobi 6 | Blau    | Frankfurt | 399,00 | Supertarif 1 | 6            |
| $7\phantom{.0}$ | Mobi 7 | Silber  | Stuttgart | 359,00 | Supertarif 3 | 14           |
| 8               | Mobi 8 | Rot     | Essen     | 239,00 | Supertarif 2 | 9            |

**7 B)** Gegeben sei folgende Tabelle: "Mobiltelefone": (8 Punkte)

Wie lauten die SQL-Abfragen zur Beantwortung der folgenden Fragen:

- 1. Wie hoch ist der Durchschnittspreis aller Mobiltelefone? (2 Punkte)
- 2. Wie viele Mobiltelefone mit der Farbe "Rot" befinden sich in Frankfurt auf Lager? (2 Punkte)
- 3. Wie viele Mobiltelefone sind in Stuttgart im Lagerbestand? (2 Punkte)
- 4. Wie viele Mobiltelefone in Summe stehen an den jeweiligen Standorten zur Verfügung? (2 Punkte)

Lösung:

SELECT AVG(Preis) FROM Mobiltelefone

SELECT SUM(Lagerbestand) FROM Mobiltelefone WHERE Shop = 'Frankfurt' AND Farbe = 'Rot'

SELECT SUM(Lagerbestand) FROM Mobiltelefone WHERE Shop='Stuttgart'

SELECT Shop, SUM(Lagerbestand) FROM Mobiltelefone GROUP BY Shop